<span id="page-0-0"></span>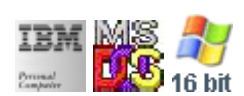

#### **Note: This IBM PC BIOS API call is for DOS/Win16 personality only. Use [Family API](http://www.osfree.org/doku/doku.php?id=en:docs:fapi) for portability.**

**Note: [osFree Macro Library](http://www.osfree.org/doku/doku.php?id=en:docs:macrolib) provides macros for most of functions**

2022/03/13 05:41 · prokushev · [0 Comments](http://www.osfree.org/doku/doku.php?id=en:templates:biosint#discussion__section)

# **Int 10H, AH=05H**

# **Version**

IBM 5150 and higher

## **Brief**

Set Active display page

# **osFree Macro Library**

[@SetPage](http://www.osfree.org/doku/doku.php?id=en:docs:macrolib:setpage)

# **Family API**

Family API supports only one page

### **Parameters**

 $AH = 05h$ AL = new page number (00h to number of pages - 1) (see  $\#00010$ )

### **Return**

#### **Macro**

INCLUDE BIOS.INC

osFree wiki - http://www.osfree.org/doku/

#### @SetPage 0

#### **Notes**

- to determine whether the requested page actually exists, use AH=0Fh to query the current page after making this call
- Text based on [Ralf Brown Interrupt List Release 61](http://www.cs.cmu.edu/~ralf/files.html)

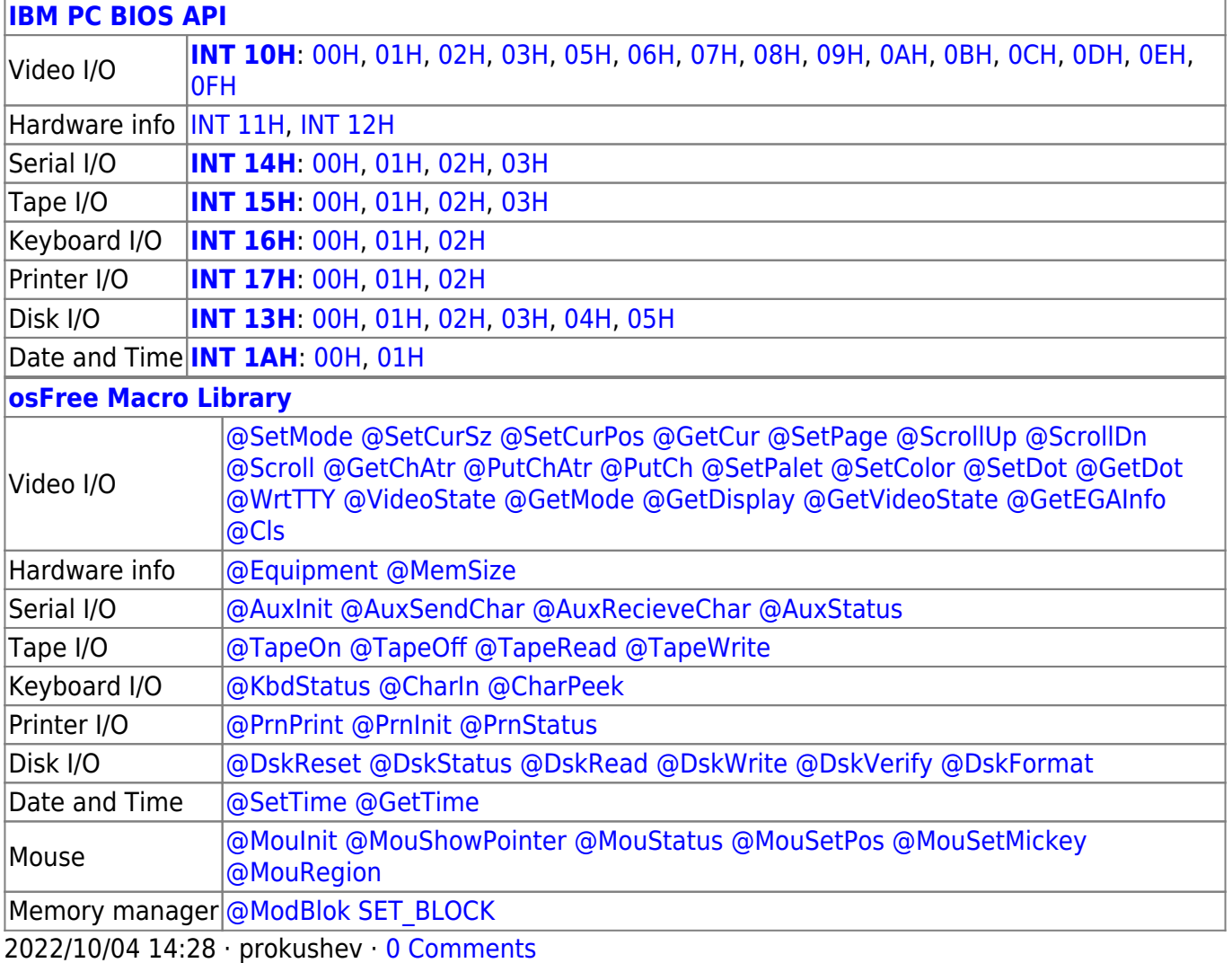

2022/03/13 05:54 · prokushev · [0 Comments](http://www.osfree.org/doku/doku.php?id=en:templates:biosapi#discussion__section)

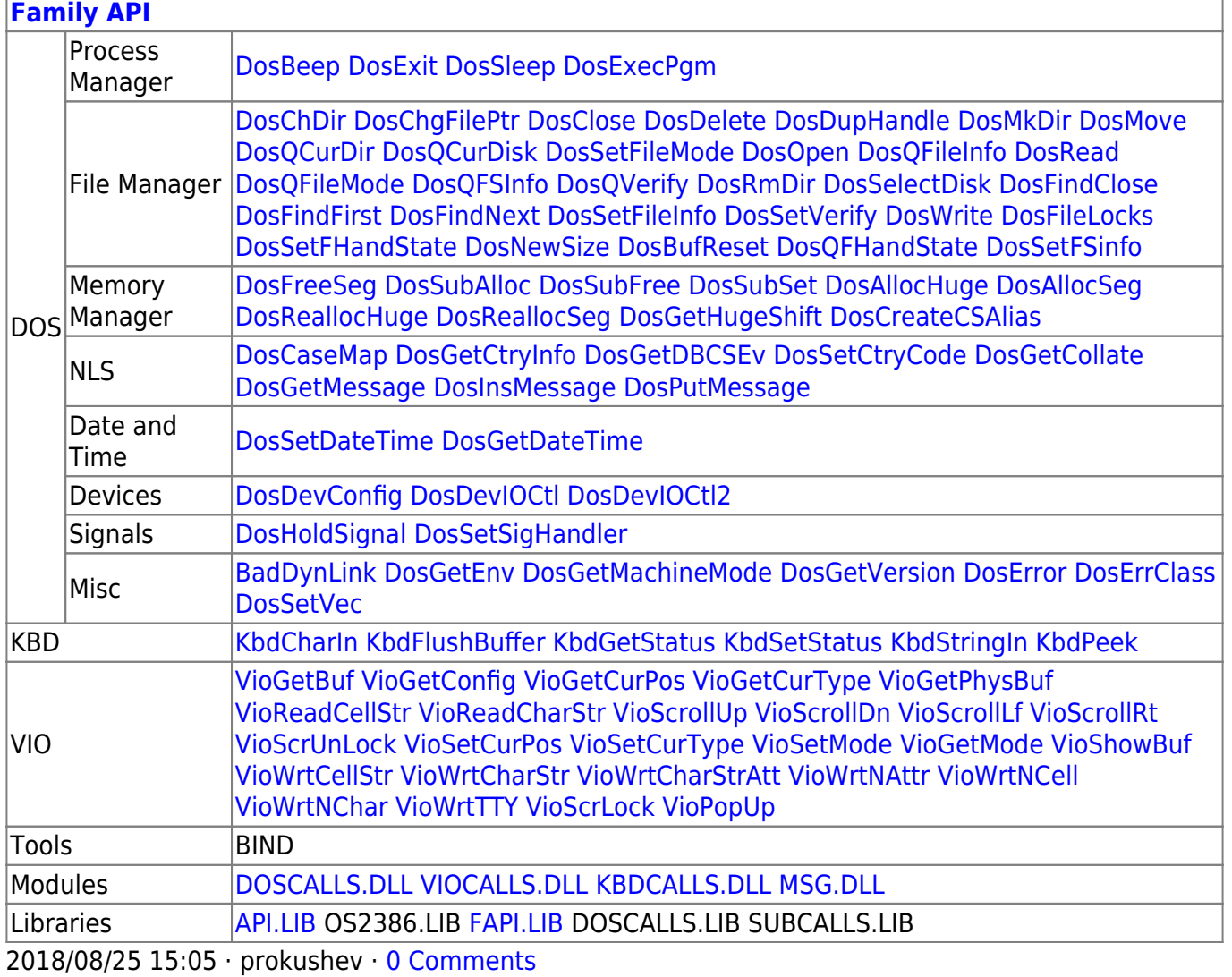

From:

http://www.osfree.org/doku/ - osFree wiki

Permanent link:

http://www.osfree.org/doku/doku.php?id=en:docs:bios:api:int10:05

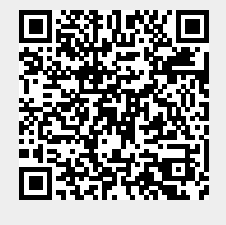

Last update: 2022/12/02 03:31